## SAP ABAP table OIUX1 ADJ TYP {Adjustment types for reporting}

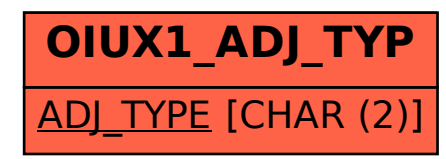